## **Master Permissions List**

Below you'll find the different permissions currently available within OnBoard.

To view more in-depth breakdown of OnBoard's permissions, please check our article Understanding OnBoard [Permissions.](https://help.passageways.com/hc/en-us/articles/204417394)

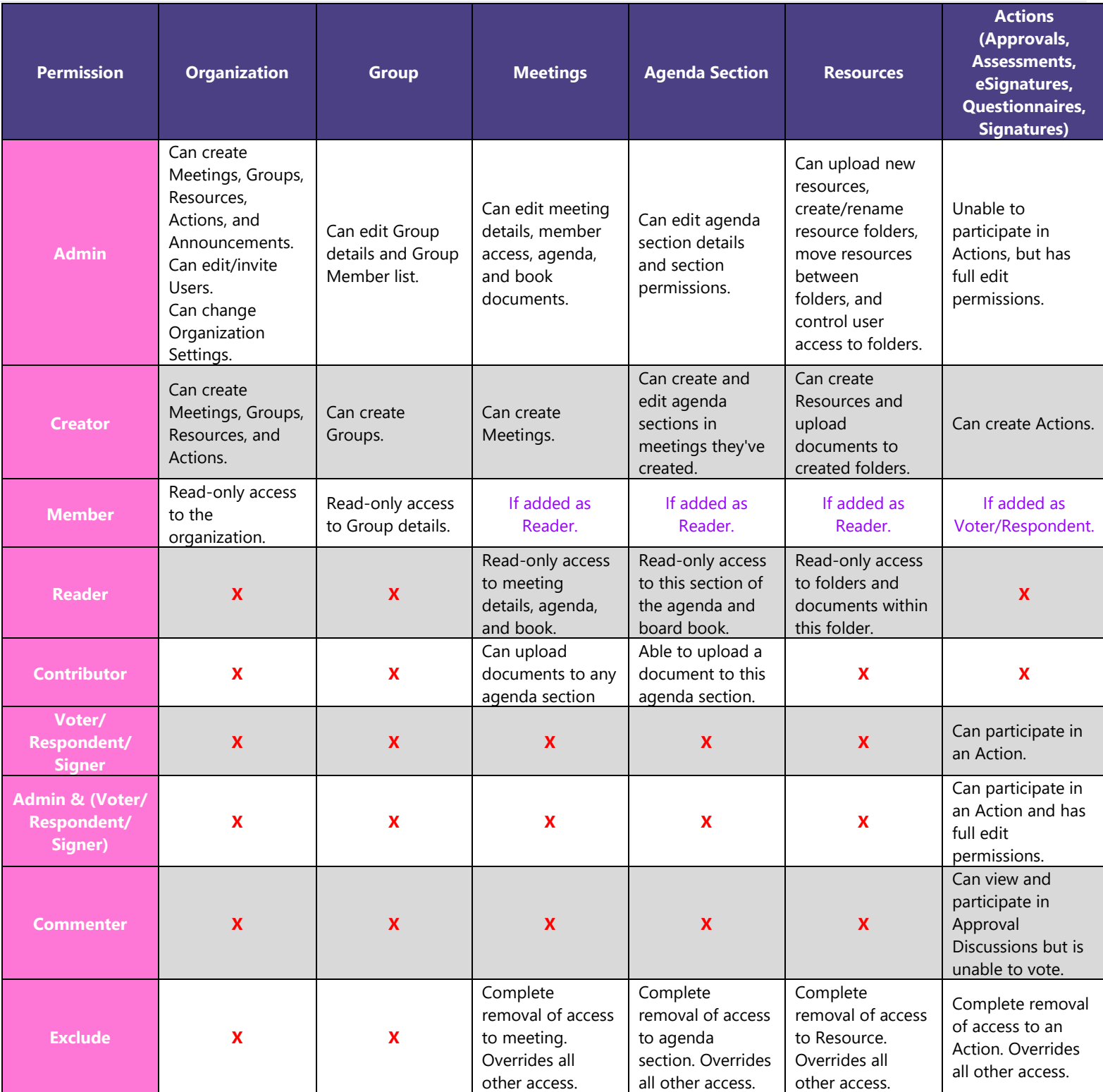

## **Special Feature Permissions**

Tasks, Messenger, Meeting Minutes, Meeting Analytics, and Roles & Terms all have permissions specific to them:

- Any user can create or assign a Task.
- Any user can send and receive messages if Messenger is enabled for your Organization.
- Roles & Terms can only be managed and set by Organization Admins.
- Meeting Admins are the only ones who can manage Meeting Minutes, however they can share Minutes with other users.
- Meeting Analytics can be viewed by any user with access to the Meeting.